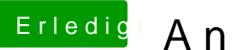

## Erledigt Anleitung zur Signatur

Beitrag von Nightflyer vom 4. Juni 2018, 19:28

[@andy22](https://www.hackintosh-forum.de/index.php/User/54427-andy2203/)03

was ist bitte der Intel Pentium i7-4790 in aus deiner Signatur?